**股票开户一般要多久:在网上开股票户需要多长时间?-股 一、在网上开股票帐户需要多久才发短信通知成功了?**  $\frac{1}{2}$ , and  $\frac{1}{2}$ , and  $\frac{1}{2}$ , and  $\frac{1}{2}$ , and  $\frac{1}{2}$ , and  $\frac{1}{2}$ , and  $\frac{1}{2}$ , and  $\frac{1}{2}$ , and  $\frac{1}{2}$ , and  $\frac{1}{2}$ , and  $\frac{1}{2}$ , and  $\frac{1}{2}$ , and  $\frac{1}{2}$ , and  $\frac{1}{2}$ , and  $\frac{1}{2}$ ,  $\alpha$  , and  $\alpha$  , and  $\alpha$  is the contract of  $\alpha$  $100 \qquad \qquad 1$ 930 11:30 13:00 15:00

 $\sim$ 

 $90\%$  50%~100%

8 30 -11 30 13 -16 8 30 -21

 $\mathcal{L}$ 

 $\mathcal{R}$ 

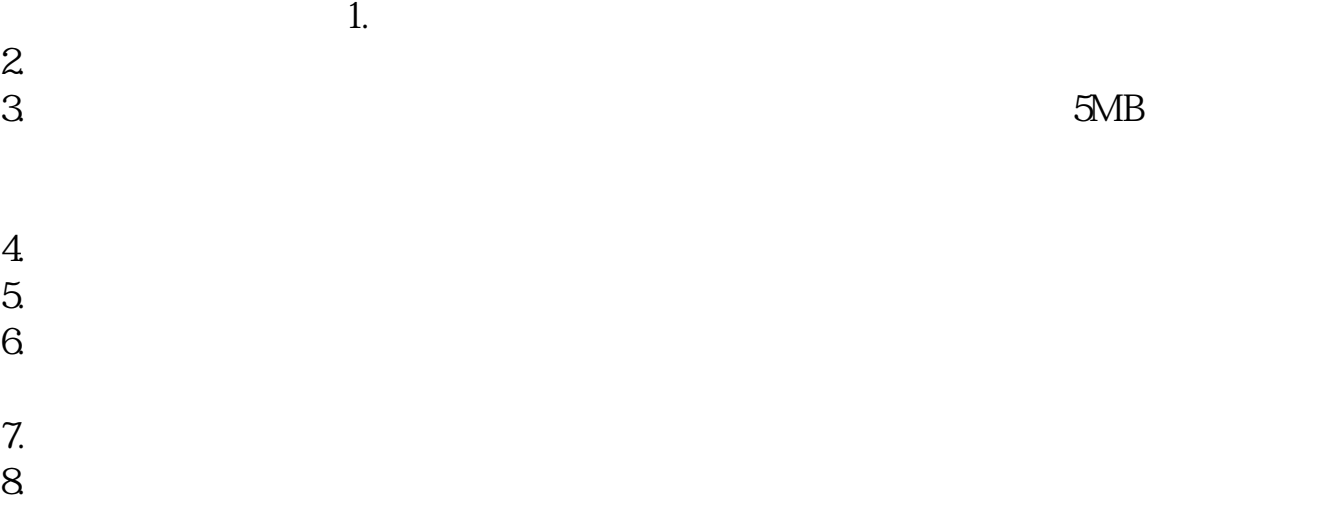

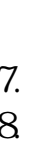

 $9.$  $\frac{9}{10}$ 

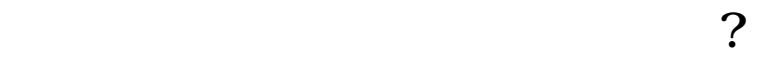

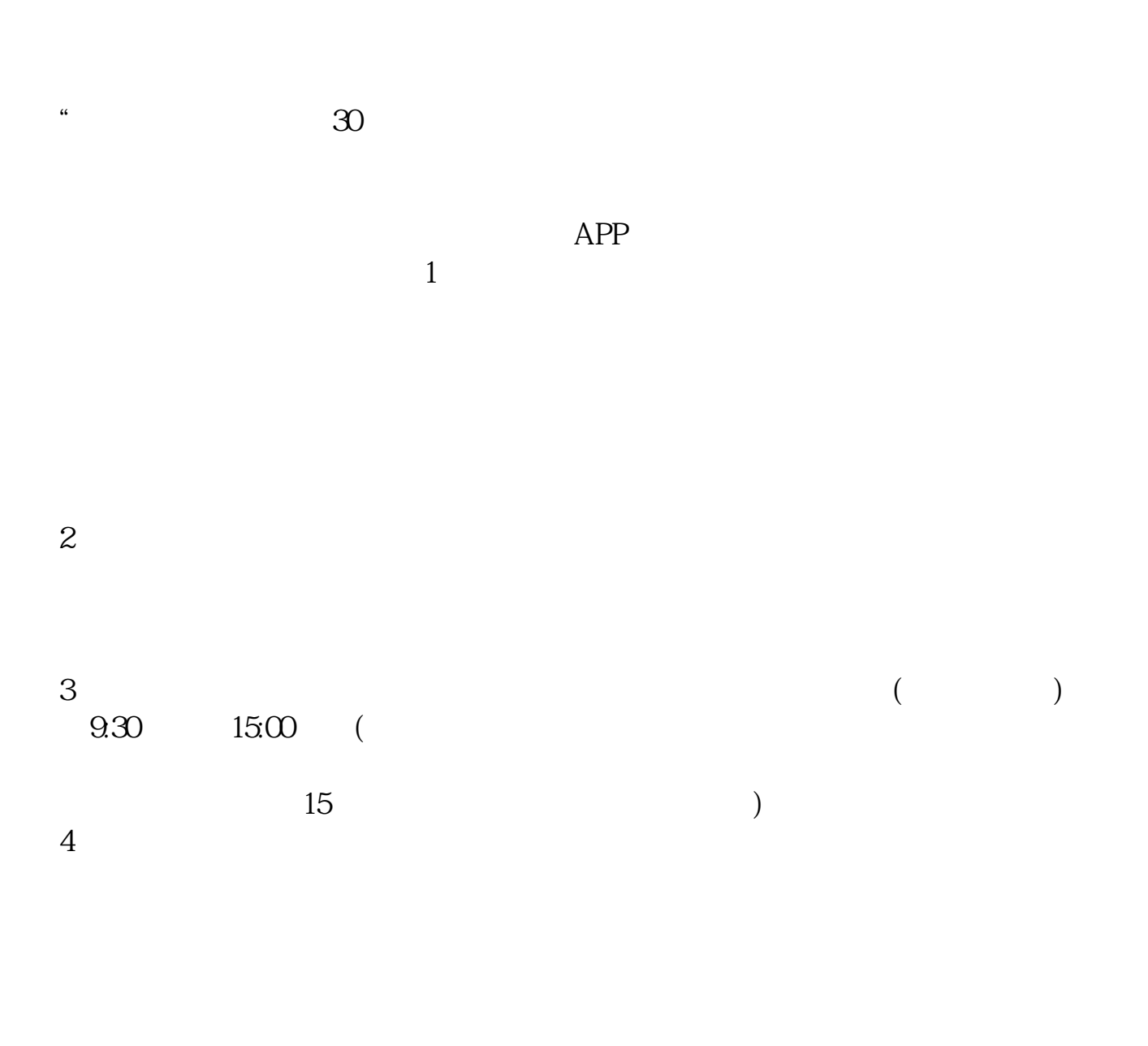

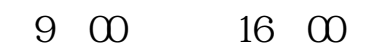

- $1$
- $2<sub>0</sub>$
- 
- $3 \nightharpoonup$
- $4\,$
- $5$
- $6\hskip 1.5cm$

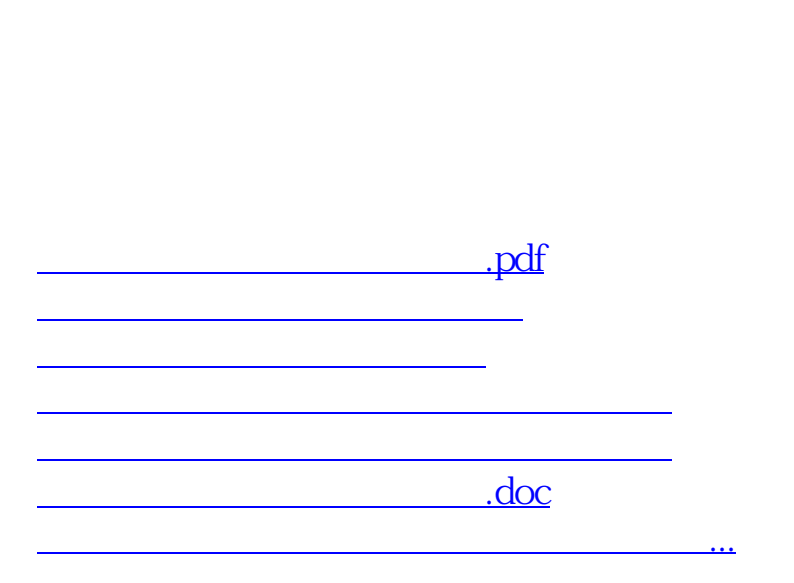

 $2\,$ 

https://www.gupiaozhishiba.com/store/5121.html